**PŘÍKLAD:** Rozhodněte o řešitelnosti daných soustav. Pokud řešení existuje, určete ho.

$$
x+3y+z=5
$$
  
\n
$$
x+3y+z=5
$$
  
\n
$$
2x+y+z=2
$$
  
\n
$$
x+y+5z=-7
$$
  
\n
$$
x+2y=-7
$$
  
\n
$$
x+2y=-7
$$

# *PŘÍMÉ ŘEŠENÍ*

*a)*

#1: SOLVE( $[x + 3 \cdot y + z = 5, 2 \cdot x + y + z = 2, x + y + 5 \cdot z = -7]$ ,  $[x, y, z = 5]$ z])

#2: [x = 1 ∧ y = 2 ∧ z = -2]

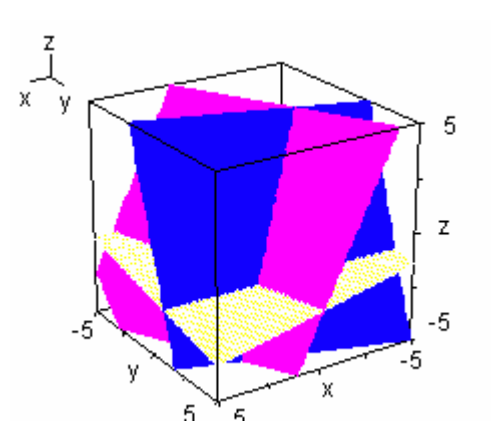

*b)*

#3: SOLVE([x + 3·y + z = 5, 2·x + y + z = 2, x - 2·y = -7], [x, y, z])

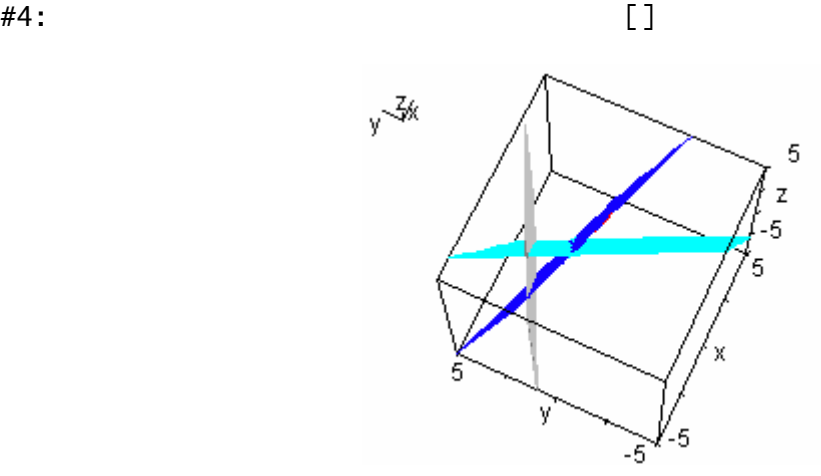

*Poznámka: Dále pokračujeme už jenom se soustavou a), soustava b) je ponechána samostatné práci laskavého čtenáře.*

## *UŽITÍ MATIC*

*Doporučuji prostudovat tyto partie nápovědy programu: Vybraná témata - Okno Algebra - Vektory a matice, Knihovna funkcí - Lineární algebra*

#5: 
$$
A := \begin{bmatrix} 1 & 3 & 1 \\ 2 & 1 & 1 \\ 1 & 1 & 5 \end{bmatrix}
$$
  
\n#6:  $B := \begin{bmatrix} 5 \\ 2 \\ -7 \end{bmatrix}$ 

### *Frobeniova podmínka*

#7: Aroz ≔ APPEND\_COLUMNS(A, B)

#8: 
$$
Area = \begin{bmatrix} 1 & 3 & 1 & 5 \\ 2 & 1 & 1 & 2 \\ 1 & 1 & 5 & -7 \end{bmatrix}
$$

$$
\text{H9:} \quad \text{RANK(A)} = 3
$$

$$
\texttt{\#10:} \quad \texttt{RANK}(\text{Arcz}) = 3
$$

*Gaussova - Jordanova eliminace*

#11: Row<sub>REDUCE(A, B)</sub> = 
$$
\begin{bmatrix} 1 & 0 & 0 & 1 \ 0 & 1 & 0 & 2 \ 0 & 0 & 1 & -2 \end{bmatrix}
$$

### *Gaussova eliminace*

*Máme k dispozici příkazy PIVOT, SWAP\_ELEMENTS, SUBTRACT\_ELEMENTS, FORCE0*  #12: Aroz1 ≔ PIVOT(Aroz, 1, 1)

#13: 
$$
Area1 = \begin{bmatrix} 1 & 3 & 1 & 5 \\ 0 & -5 & -1 & -8 \\ 0 & -2 & 4 & -12 \end{bmatrix}
$$

#14: (Arcz2 := PIVOT(Aroz1, 2, 2)) = Arcz2 := 
$$
\begin{bmatrix} 1 & 3 & 1 & 5 \ 0 & -5 & -1 & -8 \ 0 & 0 & \frac{22}{5} & -\frac{44}{5} \end{bmatrix}
$$

*Inverzní matice*

$$
\begin{array}{c}\n+15: \\
A \cdot B = \begin{bmatrix} 1 \\ 2 \\ -2 \end{bmatrix}\n\end{array}
$$

#### *Cramerovo pravidlo*

*Můžeme využít příkazy SUB, SUB SUB, resp. ↓, ↓↓* 

#16: A1 ≔ APPEND\_COLUMNS(B, A↓↓[2, 3])

#17: A2 ≔ APPEND\_COLUMNS(A↓↓[1], B, A↓↓[3])

#18: A3 ≔ APPEND\_COLUMNS(A↓↓[1, 2], B)

 $\begin{bmatrix} 5 & 3 & 1 \\ 1 & 1 & 1 \end{bmatrix}$ #19:  $A1 = \begin{bmatrix} 2 & 1 & 1 \\ -7 & 1 & 5 \end{bmatrix}$  $\left[\begin{array}{ccc} 1 & 5 & 1 \end{array}\right]$  $\texttt{420:} \quad \texttt{A2 =} \left[ \begin{array}{rrr} 2 & 2 & 1 \\ 1 & -7 & 5 \end{array} \right]$  $\left[\begin{array}{ccc} 1 & 3 & 5 \end{array}\right]$ #21:  $A3 = \begin{bmatrix} 2 & 1 & 2 \\ 1 & 1 & -7 \end{bmatrix}$  $#22: \qquad \qquad \left(x := \frac{\text{DET(A1)}}{\text{DET(A)}}\right) = x = 1$ 

#23: 
$$
\left(y := \frac{\text{DET(A2)}}{\text{DET(A)}}\right) = y = 2
$$

#24: 
$$
\left(z := \frac{\text{DET(A3)}}{\text{DET(A)}}\right) = z := -2
$$